# **MIXARE CON CUBASE** *di Lorenzo Sebastiani*

# **-Programma-**

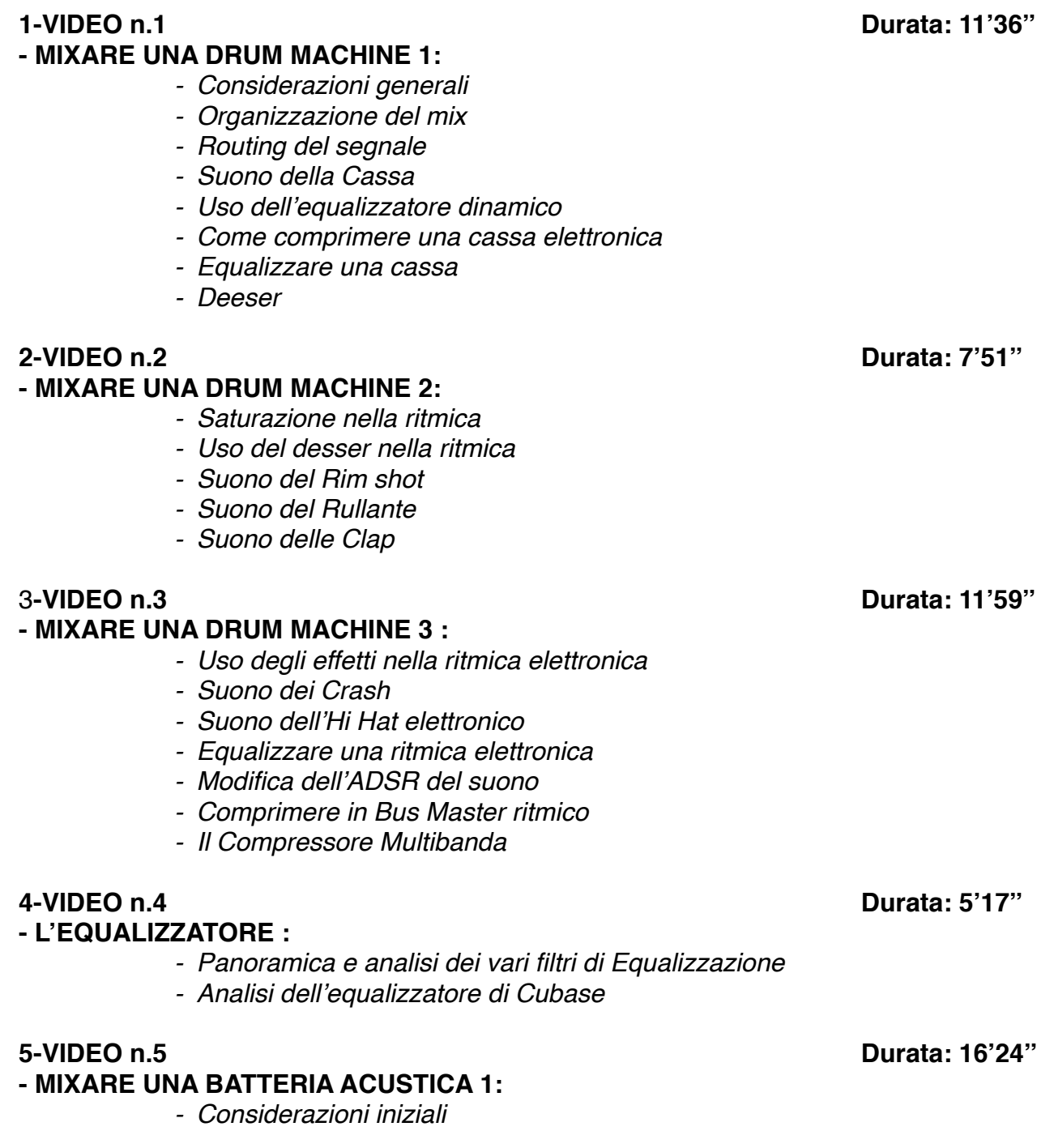

- *- Impostazioni di partenza*
- *- Suono della Cassa*
- *- Compressione parallela*
- *- Suono del Rullante*

### **6-VIDEO n.6 Durata: 9'37''**

# **- MIXARE UNA BATTERIA ACUSTICA 2:**

- *- Uso del Compressore*
- *- Uso dei Riverberi in una ritmica*
- *- Equalizzare una ritmica acustica*
- *- Suono dei microfoni ambientali Parte 1*
- *- Compressione del Bus Master Ritmico*

# **7-VIDEO n.7 Durata: 6'26''**

### **- MIXARE UNA BATTERIA ACUSTICA 3:**

- *- Suono dei microfoni ambientali Parte 2*
- *- Overhead e Room*
- *- Uso degli effetti*
- *- Saturazione*

# **8-VIDEO n.8 Durata: 8'56''**

### **- IL COMPRESSORE :**

- *- Come funziona un Compressore*
- *- Panoramica sui vari parametri di un Compressore*
- *- Threshold, Ratio, Attack, Release, Knee*
- *- Il compressore di Cubase*
- *- Altri Compressori*
- *- Come utilizzare il compressore per modificare un suono*
- *- Panoramica sulle varie tipologie di Compressori (Fet, Ottici, VCA, Transistor)*

### **9-VIDEO n.9 Durata: 10'45''**

### **- MIXARE LE CHITARRE ELETTRICHE 1:**

- *- Routing del segnale*
- *- Uso degli effetti Parte 1*
- *- Compressione*
- *- Uso degli equalizzatori nelle chitarre*
- *- Re-Amp e Saturazione di una chitarra elettrica*
- *- Autopan*

### **10-VIDEO n.10 Durata: 6'10''**

### **- MIXARE LE CHITARRE ELETTRICHE 2:**

- *- Uso del Compressore Multibanda*
- *- Equalizzare*
- *- Saturatori*
- *- Uso degli effetti Parte 2*

# **11-VIDEO n.11 Durata: 13'16''**

### **- MIXARE IL BASSO ELETTRICO:**

- *- Editing*
- *- Compressione e Equalizzazione*

- *- Distorsione parallela*
- *- Uso degli effetti*

# **- IL RIVERBERO:**

- *- Considerazioni generali*
- *- I vari tipi di Riverbero*
- *- Differenza tra Echo e Riverbero*
- *- Varie tipologie di ambienti (Room, Plate, Hall, Spring)*
- *I vari parametri del riverbero:*
	- *Size*
	- *Decay/Lenght*
	- *Pre-Delay*
	- *Diffusion*
	- *EQ Filter*
	- *Early Reflections*
	- *Rapporto Dry/Wet*

# **13-VIDEO n.13 Durata: 15'11''**

# **- MIXARE LA CHITARRA ACUSTICA:**

- *- Come ottimizzare il suono della chitarra acustica*
- *- Uso dei compressori*
- *- Equalizzare una chitarra acustica*
- *- Equalizzazione dinamica*
- *- Uso dei desser nella chitarra*
- *- Il Riverbero*

# **14-VIDEO n.14 Durata: 7'05''**

### **- LA COMPRESSIONE PARALLELA :**

*- Come rendere un suono più corposo e percussivo*

### **15-VIDEO n.15 Durata: 13'26''**

### **- MIXARE I FIATI:**

- *- Come ottenere un buon suono di una sezione di fiati*
- *- Routing di segnale*
- *- Panning*
- *- Uso del compressore nei fiati*
- *- Saturare i fiati*
- *- Uso del Riverbero*
- *- Equalizzare*
- *- Plug-In Oxford Inflator*

### **16-VIDEO n.16 Durata: 13'02''**

### **- MIXARE TASTIERE E SYNTH 1:**

- *- Gestione del suono Parte 1*
- *- Equalizzare Parte 1*
- *- Deesser nei synth*
- *- Gli Effetti Parte 1*
- *- Saturazione Parte 1*
- *- Routing di segnale*

### **12-VIDEO n.12 Durata: 12'22''**

- -

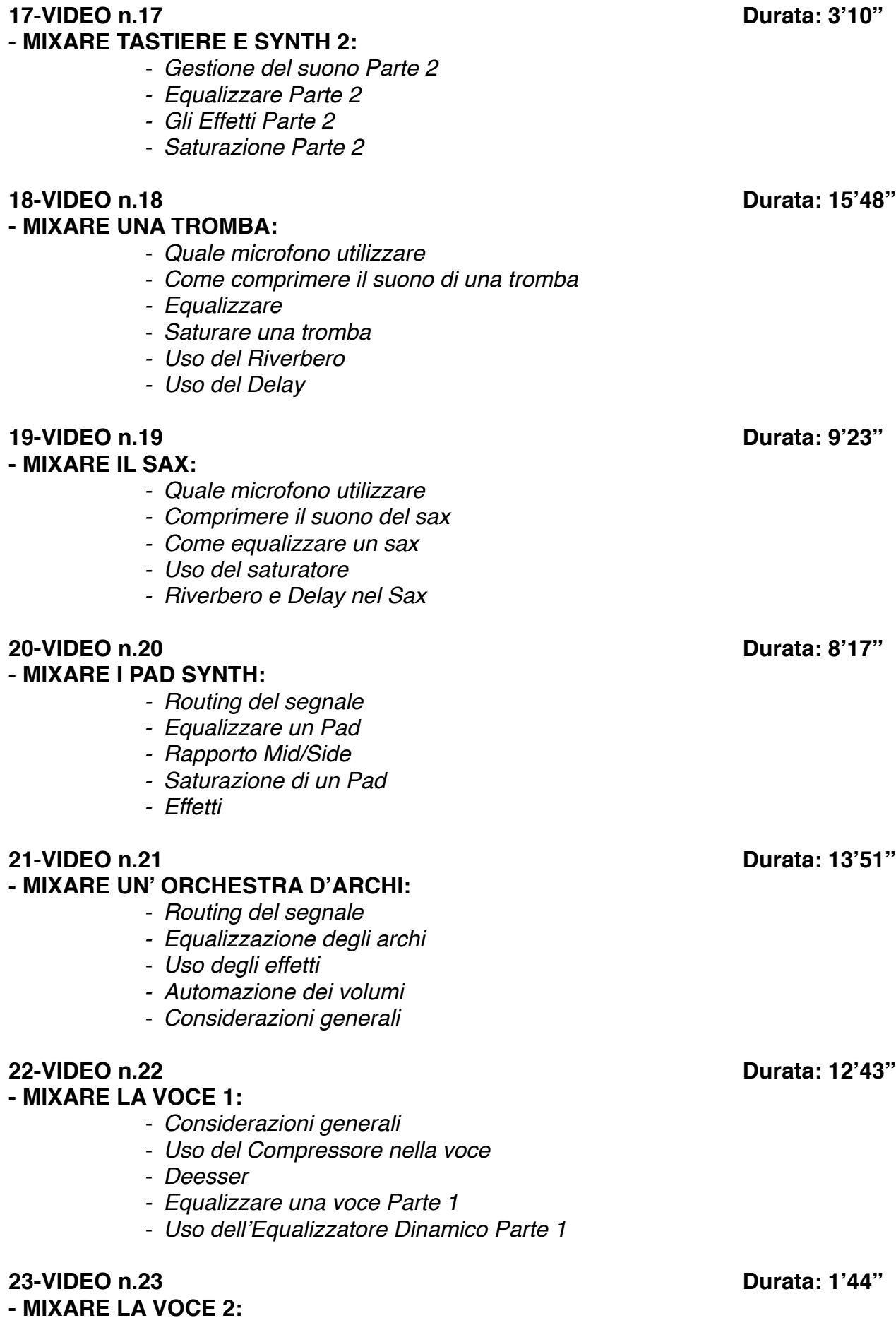

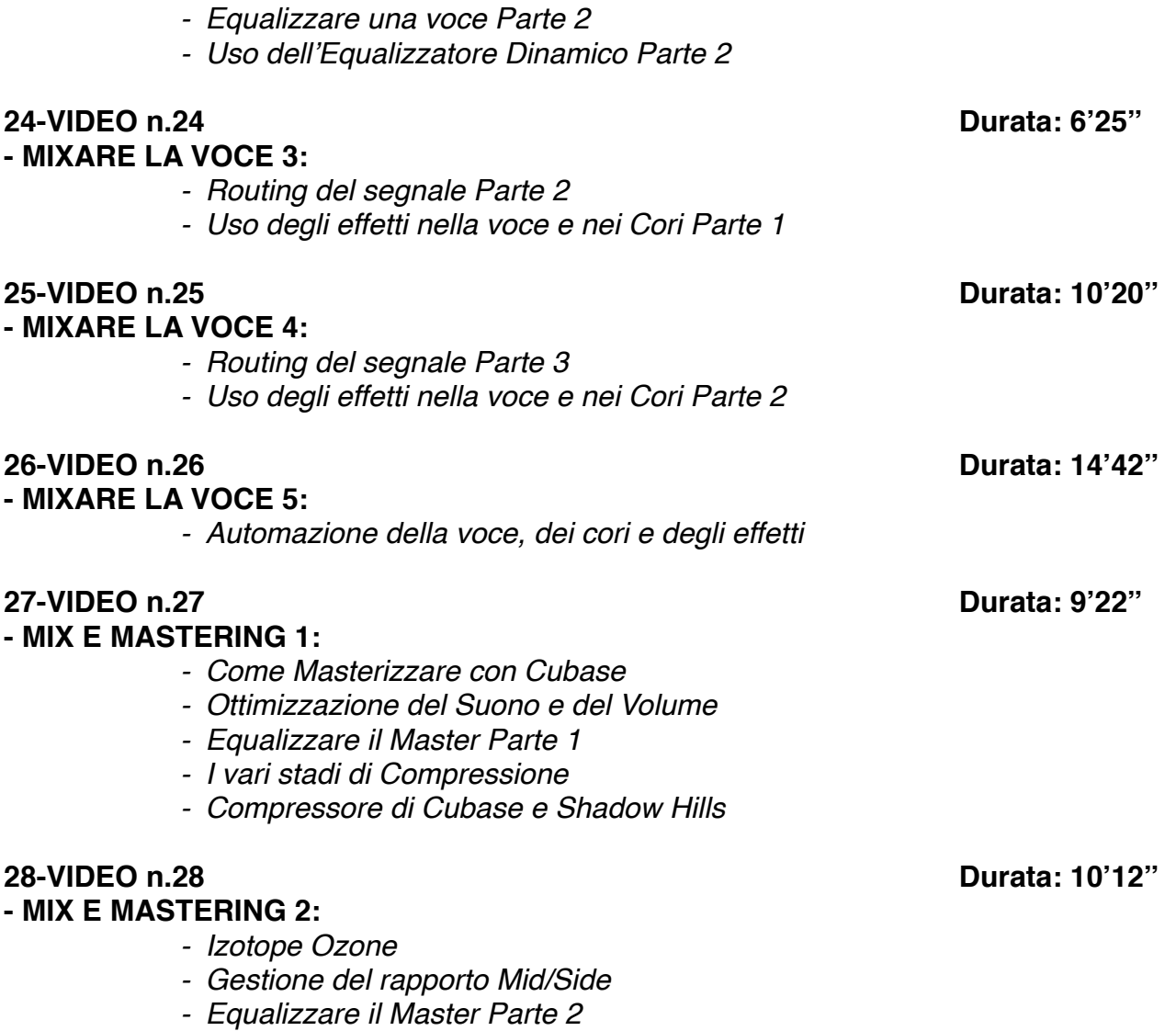

- *- Analisi di Spettro armonico*
- *- Compressione e Limiter*